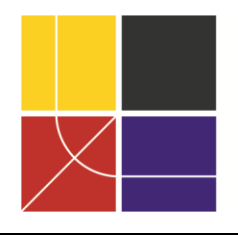

XII ENCAC Encontro Nacional de Conforto no Ambiente Construído VIII ELACAC Encontro Latinoamericano de Conforto no Ambiente Construído

BRASÍLIA | 25 a 27 de setembro de 2013

# **EFICIÊNCIA ENERGÉTICA DA ENVOLTÓRIA: COMPARAÇÃO DOS MÉTODOS PRESCRITIVO E SIMULAÇÃO DO REGULAMENTO TÉCNICO DA QUALIDADE DO NÍVEL DE EFICIÊNCIA ENERGÉTICA DE EDIFÍCIOS COMERCIAIS, DE SERVIÇOS E PÚBLICOS**

**Laura Resende Tavares (1); Cláudia Naves David Amorim (2)**

(1) Arquiteta, Mestre, [lauraresende@yahoo.com.br](mailto:lauraresende@yahoo.com.br)

(2) Arquiteta, Professora Doutora, [clamorim@unb.br](mailto:clamorim@unb.br)

Universidade de Brasília, Faculdade de Arquitetura e Urbanismo, Laboratório de Controle Ambiental e Eficiência Energética, Campus Universitário Darcy Ribeiro - ICC Norte - Gleba A, Caixa postal 04431, Brasília – DF, (61)3307-2995

# **RESUMO**

O RTQ-C - Regulamento Técnico da Qualidade para o Nível de Eficiência Energética de Edifícios Comerciais, de Serviços e Públicos - apresenta dois métodos, prescritivo e simulação. O método simulação é indicado quando o método prescritivo não descreve apropriadamente as características do edifício que influenciam na eficiência energética, ou em edifícios com ventilação natural. Neste caso, é necessário comprovar por simulação o percentual de horas ocupadas em conforto (POC) dos ambientes ventilados naturalmente. Este trabalho tem como objetivo avaliar a aplicabilidade do RTQ-C para edifícios parcialmente condicionados, comparando os métodos prescritivo e simulação do RTQ-C para a envoltória, bem como para a parcela referente à envoltória da etiqueta geral, de um edifício de salas de aula da Universidade Federal de Uberlândia (UFU). Os resultados demonstram que, embora a etiqueta para envoltória pelo método prescritivo e simulação tenha sido A, ao se isolar a parte relativa à envoltória na equação da etiqueta geral, não se obtém a mesma classificação. Da mesma forma, ao se considerar a PT (pontuação total) pelo método simulação, que depende do EqNumV, a etiqueta altera-se para B. Pode-se concluir que as áreas não condicionadas, maiores que as áreas condicionadas, a simulação separada para cada ambiente não-condicionado e a exclusão dos cobogós modelagem explicam estes resultados. Palavras-chave: envoltória, RTQ-C, método prescritivo, método simulação.

# **ABSTRACT**

The Brazilian Technical Regulations for Energy Efficiency Labeling of Commercial, Service and Public Buildings (RTQ-C) has two classification methods, prescriptive and simulation. The simulation method is used when the prescriptive method doesn't describe appropriately the energy efficiency of buildings, or in buildings with natural ventilation. In this case, is necessary to prove, through the simulation, the percentage of occupied hours in comfort (POC) in naturally ventilated areas. This work aims to evaluate the applicability of RTQ-C, in case of partially conditioned buildings, comparing results obtained in the application of RTQ-C prescriptive and simulation methods, for the envelope as well as for the portion relating the envelope of the general label, for a classroom building. The results show that, although the label to the prescriptive method and simulation method has been A, to isolate the envelope in the general label equation is not obtained the same classification. Similarly, when considering PT (total score) simulation method, as this depends on EqNumV, the label changes to B. It can be concluded that the non-conditioned areas, much larger than the conditioned areas, a separate simulation for each non-conditioned environment and the exclusion of the "*cobogós*" explain this results.

Keywords: envelope, RTQ-C, prescriptive method, simulation method.

# **1. INTRODUÇÃO**

No Brasil, após a crise energética de 2001, intensificou-se a preocupação com as questões ambientais, relacionadas principalmente ao consumo de energia elétrica, levando à promulgação da Lei nº10295, que dispõe sobre a Política Nacional de Conservação de Energia (BRASIL, 2001a).

Posteriormente foi publicado, em 2009, o RTQ-C - Regulamento Técnico da Qualidade para o Nível de Eficiência Energética de Edifícios Comerciais, de Serviços e Públicos - apresentando critérios para a classificação completa do nível de eficiência energética do edifício através das classificações parciais da envoltória, sistemas de iluminação e condicionamento de ar.

O RTQ-C pode ser aplicado em qualquer edificação comercial, de serviço ou pública, condicionada, parcialmente condicionada ou não condicionada, com área total útil mínima de 500m² e/ou com tensão de abastecimento superior ou igual à 2,3 kV. Dois são os métodos que poderão ser utilizados: o prescritivo e a simulação.

O método prescritivo pode ser aplicado em qualquer cidade desde que conhecida sua zona bioclimática. De acordo com Carlo e Lamberts (2010) foi estabelecido como um conjunto de regras gerais para identificar a eficiência do edifício e aplica-se a uma grande maioria de tipologias construídas no país. No entanto, ele não abrange todas as soluções possíveis e muitos edifícios só poderão ser avaliados pela simulação.

No caso de edifícios com áreas de permanência prolongada não condicionadas é obrigatório comprovar por simulação que o ambiente interno proporciona temperaturas dentro da zona de conforto durante um percentual das horas ocupadas (POC) (INMETRO, 2010, p.15).

O método de simulação é o mais completo para qualquer análise do desempenho térmico e/ou energético do edifício, proporcionando flexibilidade na análise de situações como: uso da ventilação natural, proteções solares diferenciadas, grandes áreas envidraçadas com vidros de elevado desempenho térmico e luminoso, sistemas de condicionamento como pisos radiantes, e especificidades como opções de automação de condicionamento de ar e resfriamento evaporativo. (CARLO; LAMBERTS, 2010)

O método faz exigências quanto ao programa a ser utilizado e o arquivo climático da cidade, comparando o desempenho do edifício proposto (modelo real) com um edifício similar (modelo de referência), cujas características devem estar de acordo com o nível de eficiência pretendido.

A classificação geral do edifício é calculada de acordo com a distribuição dos pesos através da Equação 1:

$$
PT = 0.30 \cdot \left\{ \left( \text{EqNumEnv} \cdot \frac{\text{AC}}{\text{AU}} \right) + \left( \frac{\text{APT}}{\text{AU}} \cdot 5 + \frac{\text{ANC}}{\text{AU}} \text{ EqNumV} \right) \right\} + 0.30 \cdot \left( \text{EqNumDPI)} + \text{qNumDPI} \right) + 0.40 \left\{ \left( \text{EqNumCA} \cdot \frac{\text{AC}}{\text{AU}} \right) + \left( \frac{\text{APT}}{\text{AU}} \cdot 5 + \frac{\text{ANC}}{\text{AU}} \cdot \text{EqNumV} \right) \right\} + b_0^1
$$
   
Equação 1

O número de pontos obtidos na equação 1 irá definir a classificação geral da edificação, conforme Tabela 1 a seguir:

| PТ                   | Classificação final |
|----------------------|---------------------|
| $\geq 4.5 a 5$       | А                   |
| $\geq$ 3.5 $a$ < 4.5 | в                   |
| $>$ 2.5 a $<$ 3.5    | C                   |
| $\geq 1.5 a < 2.5$   | Ð                   |
| < 1.5                | E                   |

Tabela 1 - Classificação geral do nível de eficiência energética

Fonte: INMETRO, 2010, p. 17.

### **2. OBJETIVO**

O objetivo deste artigo é avaliar a aplicabilidade do RTQ-C para edifícios parcialmente condicionados, comparando os resultados obtidos com os métodos prescritivo e simulação do RTQ-C para a envoltória, bem como para a parcela referente à envoltória da etiqueta geral, para um edifício de salas de aulas da Universidade Federal de Uberlândia -MG.

# **3. MÉTODO**

O método deste trabalho está dividido em quatro etapas principais:

- 1. Escolha do edifício estudo de caso;
- 2. Caracterização do edifício;
- 3. Cálculo da eficiência da envoltória através do método prescritivo e simulação;
- 4. Comparação e análise dos resultados obtidos para o estudo de caso.

#### **3.1. Escolha do edifício estudo de caso**

Para escolha do edifício estudo de caso, inicialmente procurou-se caracterizar e identificar um edifício representativo da produção arquitetônica de Uberlândia, o que não foi possível devido à inexistência de dados suficientes para caracterizar a amostragem. Optou-se, portanto, pela escolha de um edifício onde houvesse uma preocupação inicial na fase de projeto, no que se refere às questões de conforto ambiental e eficiência energética. Neste contexto, os edifícios da Universidade Federal de Uberlândia apresentavam-se apropriados, com estudos cuidadosos na implantação e orientação , tratamento diferenciado das esquadrias e elementos de sombreamento nas fachadas (marquises, beirais, brises, cobogós), uso de iluminação zenital, ventilação cruzada e efeito chaminé, etc.

Dentre os novos edifícios foi escolhido o edifício de salas de aula "Bloco 5O" do Campus Santa Mônica, que tem seu projeto replicado com algumas alterações no mesmo Campus e no Campus da cidade de Ituiutaba-MG.

#### **3.2. Caracterização do edifício**

O edifício de salas de aula "Bloco 5O" (ver Figura 1) é formado por duas partes denominadas bloco A e B, que se interligam no subsolo e no pavimento térreo. Apenas o bloco A foi analisado, pois os blocos possuem características diferentes – orientação, solução de projeto, esquadrias e sistemas de proteção solar – a serem estudadas e modeladas na simulação de desempenho termoenergético.

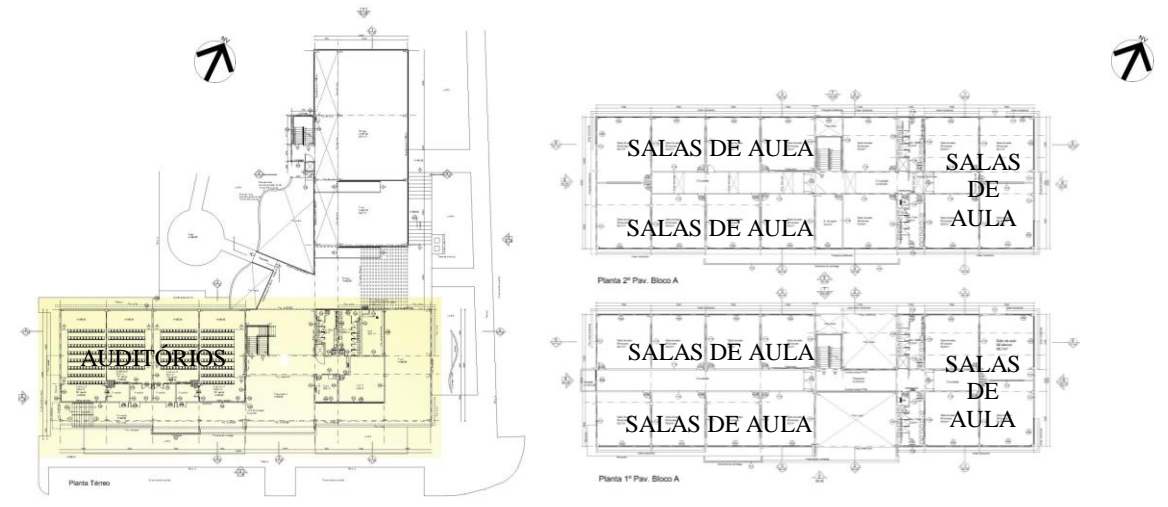

Figura 1 - Edifício 5O "estudo de caso": (A) Planta térrea, destaque em amarelo para o Bloco A analisado; (B) Plantas do 1º e 2º Pavimento do Bloco A . Fonte: Diretoria de obras da Prefeitura de Campus, 2009.

O bloco A apresenta formato retangular (ver Figura 1), com plantas variadas para cada um dos três pavimentos, além do subsolo. No térreo, foram implantados auditórios, sanitários de apoio, sala para a prefeitura de campus e café. No primeiro e segundo pavimentos distribuem-se as salas de aula e sanitários. No subsolo estão localizados depósitos e sala técnica.

O bloco A foi implantado com as maiores fachadas voltadas para norte e sul, com menor incidência solar. Estas fachadas apresentam os maiores percentuais de aberturas (PAF), conforme apresenta a Tabela 2.

| I abeia 2– Alea das Tachadas, abeliulas e I Al de cada facilidad |                                |                                       |             |  |
|------------------------------------------------------------------|--------------------------------|---------------------------------------|-------------|--|
| Fachadas                                                         | $\hat{Area}$ (m <sup>2</sup> ) | Area de abertura<br>(m <sup>2</sup> ) | PAF $(\% )$ |  |
| Fachada Norte                                                    | 588,53                         | 171,70                                | 29.17       |  |
| Fachada Sul                                                      | 562,28                         | 162,01                                | 28,81       |  |
| Fachada Leste                                                    | 182.64                         | 32.78                                 | 17.95       |  |
| Fachada Oeste                                                    | 191,66                         | 11,64                                 | 6,10        |  |

Tabela 2– Área das fachadas, aberturas e PAF de cada fachada

Quanto aos materiais, a edificação apresenta vários tipos de composição de paredes em sua envoltória, definidas em projeto como T, conforme apresenta a Tabela 3:

| PAREDES DA ENVOLTÓRIA do Bloco 50 |                                                                                                    |  |  |
|-----------------------------------|----------------------------------------------------------------------------------------------------|--|--|
| Componente                        | Descrição                                                                                                    |  |  |
| T1                                | Parede em tijolo furado (9 cm) + revestimento em reboco dos dois lados (2,5 cm). Espessura total do<br>componente: 14 cm.                                   |  |  |
| T <sub>2</sub>                    | Parede em tijolo furado (19 cm) + revestimento em reboco externo (2,5 cm) + revestimento cerâmico interno<br>(4 cm). Espessura total do componente: 25,5cm. |  |  |
| <b>T5</b>                         | Parede em tijolo furado (19 cm) + revestimento em reboco dos dois lados (2,5cm). Espessura total do<br>componente: 24 cm.                                   |  |  |
| T <sub>8</sub>                    | Parede em tijolo furado (9 cm) + revestimento em reboco externo (2,5 cm) + revestimento cerâmico interno<br>(4cm). Espessura total do componente: 15,5 cm.  |  |  |
| T9                                | Bloco de concreto $(19 \text{ cm})$ + revestimento em reboco dos dois lados $(1,5 \text{ cm})$ . Espessura total do componente:<br>22 cm.                   |  |  |

Tabela 3 – Descrição das paredes externas (envoltória) do edifício em estudo (Bloco 5O)

Na cobertura principal e no lanternim foi utilizada a Isotelha EPS, telha metálica tipo termoacústica, com enchimento em EPS (poliestireno expandido), na cor branca. As fachadas possuem pintura em cor branca.

Os fechamentos transparentes são vidro verde temperado de 8 mm e policarbonato do tipo alveolar branco leitoso. Com exceção das janelas do pavimento térreo e de algumas janelas da fachada sul com cobogós, todas as janelas possuem brises horizontais com lâminas de alumínio pintadas de branco.

As lajes entre os pavimentos são nervuradas com forro acústico, com espaço de 35 cm entre o forro e parte mais distante entre as nervuras da laje.

As divisórias internas são compostas de duas placas de gesso acartonado (12 mm) com isolamento de lã de vidro (50 mm).

Predomina no edifício a ventilação natural e somente os auditórios possuem ar-condicionado.

#### **3.3. RTQ-C - Cálculo da eficiência da envoltória**

Para calcular a eficiência da envoltória a partir do método prescritivo do RTQ-C é necessário calcular o indicador de consumo (ICenv) com os dados da edificação, a partir da equação escolhida.

Como o edifício está localizado na Zona Bioclimática 4 e possui área de projeção maior que 500m² foi usada a seguinte equação, que possui fator de forma máximo (Aenv/Vtot) livre (Equação 2).

$$
ICenv = 511,12 \cdot FA + O,92 \cdot FF - 95,71 \cdot PAFt - 99,79 \cdot FS - 0,52 \cdot AVS - 0,29 \cdot AHS - 380,83 \cdot FA \cdot FF + \frac{4,27}{FF} + 729,20 \cdot PAFt \cdot FS + 77,15
$$
  
Equação 2

No edifício analisado, o subsolo é semienterrado, mas não possui ambientes de permanência prolongada, tendo sido portanto desconsiderado dos cálculos de etiquetagem e consequentemente excluído do processo de simulação.

O programa escolhido para simulação foi o Design Builder, devido à confiabilidade de seu algoritmo, baseado no *Energyplus* e à sua versatilidade de modelagem devido à interface gráfica. Foi utilizado o arquivo climático da cidade de Uberlândia, desenvolvido por Tavares e Amorim (2011), com o objetivo de tornar possível a aplicação do método simulação nesta cidade. No desenvolvimento deste arquivo climático foram utilizados dados climáticos da Estação Automática localizada no Campus da UFU, próximo ao edifício estudo de caso.

Em modelagens termoenergéticas modela-se pensando nas características físicas do objeto em questão, ou seja, no comportamento térmico e energético dos materiais; portanto, muitas simplificações podem ser realizadas. No caso em estudo, as janelas atrás dos cobogós foram desenhadas bem menores, correspondendo às dimensões que teria cada parcela de abertura atrás de cada um dos vazados do cobogó. A modelagem do cobogó tornou-se inviável, pois cada uma das faces teria que ser construída para representálo, deixando o modelo excessivamente pesado. Uma vez que a principal interferência do cobogó é diminuir o

 $\sim$   $\sim$   $\sim$ 

percentual de abertura nas fachadas, as aberturas foram reduzidas até chegar à proporção calculada (ver na Figura 2 as aberturas sem proteção solar).

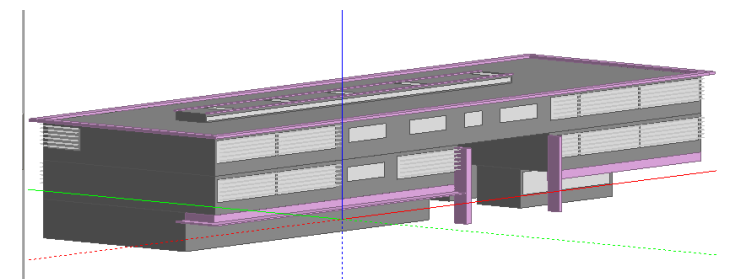

Figura 2 - Modelo real desenvolvido no *DesignBuilder.*

O primeiro dado de saída requerido na simulação é o consumo energético do edifício e, assim, é possível comparar o consumo dos dois modelos, o modelo real e o modelo de referência, identificando a etiqueta. Esta para ser classificada como A, deve ter necessariamente um consumo energético menor que o modelo de referência A.

O modelo real também foi simulado visando à obtenção do POC – percentual de horas ocupadas em conforto - e, neste caso, os dados requeridos na simulação foram: temperatura do ar e temperatura radiante.

De acordo com o RTQ-C (INMETRO, 2010) as áreas não condicionadas são definidas como "área útil dos ambientes não condicionados de permanência prolongada, com comprovação de conforto".

Para se obter os resultados pretendidos (POC e consumo energético) com uma única simulação, o programa *DesignBuilder* deve fornecer dados de saída separados por zona, para que as zonas nãocondicionadas de permanência prolongada sejam analisadas separadamente.

Sendo assim, as simulações foram desenvolvidas seguindo as seguintes etapas:

- 1. Simulação do modelo real (edifício completo) e do modelo de referência (edifício completo) utilizando-se o método *Schedule* para a ventilação natural e *simple* para HVAC, para obter o consumo energético como dado de saída;
- 2. Simulação de cada zona não condicionada e de permanência prolongada do edifício, utilizando o método *calculated* para ventilação natural e *simple* para HVAC, visando à obtenção da temperatura do ar interna e temperatura radiante. Com estes dados foi possível calcular a temperatura operativa e analisar o POC, de acordo com a metodologia descrita por Negreiros (2010).

No segundo caso foram simuladas um total de 28 zonas, não condicionadas e de permanência prolongada (ANC).

Embora a simulação realizada no *DesignBuilder* forneça parâmetros de conforto (*Fanger PMV, Pierce PMV ET, Kansas Uni TSV*, *discomfort hrs (all clothing)*), estes são mais apropriados para análise de ambientes condicionados artificialmente.

Assim, para comprovação do POC, foi utilizada a metodologia indicada por Negreiros (2010), mais apropriada a edificações ventiladas naturalmente em que há uma tendência natural de adaptação humana às condições climáticas no ambiente.

A partir da definição do POC de cada zona é atribuído um EqNumV e por fim a classificação final da mesma de acordo com a Tabela 4:

| Tabela 4 – Equivalentes numéricos para ventilação natural<br>Percentual de Horas Ocupadas em | EqNumV | Classificação final |
|----------------------------------------------------------------------------------------------|--------|---------------------|
| Conforto<br>$POC \geq 80\%$                                                                  |        |                     |
| $70\% < \text{POC} < 80\%$                                                                   |        |                     |
| $60\% < \text{POC} < 70\%$                                                                   |        |                     |
| $50\% < \text{POC} < 60\%$                                                                   |        |                     |
| $POC < 50\%$                                                                                 |        | E                   |

Tabela 4 – Equivalentes numéricos para ventilação natural

Fonte: INMETRO (2010)

# **3.4. Comparação dos resultados dos métodos prescritivo e simulação para o estudo de caso**

Visando explorar os resultados obtidos nos métodos prescritivo e simulação, estes são comparados e analisados partindo-se dos seguintes casos:

#### **Caso 1**

O resultado do método prescritivo para etiqueta da envoltória obtido na aplicação da equação do Índice de Consumo da envoltória descrita no RTQ-C (INMETRO, 2010) (Equação 2);

### **Caso 2**

O resultado do método prescritivo para a parcela relativa à envoltória da equação da etiqueta geral **sem** simulação da ventilação natural (Equação 3);

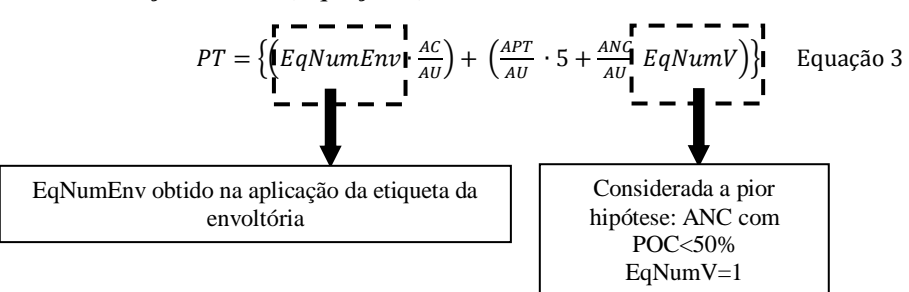

#### **Caso 3**

O resultado do método prescritivo para a parcela relativa à envoltória da equação da etiqueta geral obtido **com** a simulação da ventilação natural (Equação 4);

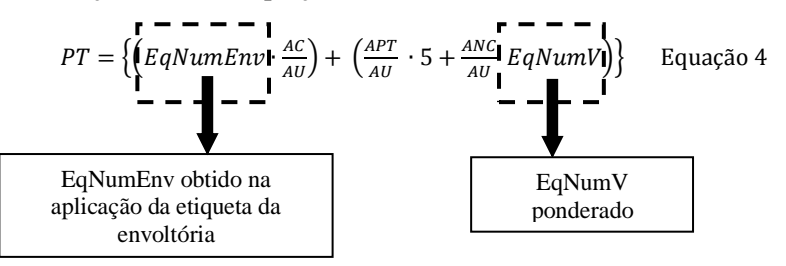

#### **Caso 4**

O resultado da etiqueta da envoltória pelo método da simulação.

#### **Caso 5**

O resultado da PT (Pontuação total) no método simulação (Equação 5):

 $PT = EqNumS + b_0^1$  Equação 5

Onde:

EqNumS: equivalente numérico obtido através da simulação b: pontuação obtida pelas bonificações, que varia de 0 a 1.

# **4. ANÁLISE DE RESULTADOS**

Na aplicação do **método prescritivo** para o estudo de caso comparou-se o ICenv obtido para o projeto com os limites da Tabela 5, para identificar o nível de eficiência do projeto em questão. Como o ICenv obtido foi de 242,9932, o nível de eficiência do projeto do Bloco 5O situou-se no intervalo de eficiência A.

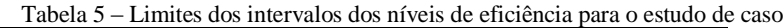

| Eficiência |        |        |        |        |        |
|------------|--------|--------|--------|--------|--------|
| Lim Mín    |        | 250.91 | 303.03 | 355,15 | 407.26 |
| Lim Máx    | 250,90 | 303.02 | 355.14 | 407.25 |        |

Fonte: INMETRO (2010).

Na sequência, foi verificado que a edificação atende aos pré-requisitos para nível A, confirmando o nível A.

A etiqueta A obtida para a envoltória era esperada devido à preocupação do edifício com relação à adaptação da edificação ao clima local. As características da edificação também vão de encontro às questões tratadas no RTQ-C: fachada oeste praticamente "cega", proteções solares em todas as fachadas e maiores fachadas voltadas para norte e sul. É interessante também atentar para o fato de que o pátio da edificação, além de tornar a edificação mais agradável e permeável, aumenta a área de fachada devido às suas fachadas cegas, sem, contudo, aumentar o número de aberturas, o que resulta em um PAFt menor. O cobogó da fachada sul também diminui o PAFt. Além destes, a abertura zenital reduzida, de 1,8%, e o uso de vidro com fator solar relativamente baixo, e paredes e coberturas na cor branca, favoreceram a obtenção da etiqueta.

Na aplicação do **método simulação** o consumo obtido na simulação do modelo real foi de 32.635kWh, enquanto no modelo de referência nível A foi de 37.482 kWh por ano. Temos, portanto, um edifício nível A de eficiência energética que consome 13,07 kWh/m², enquanto o modelo de referência consome 15kWh/m².

Na **simulação para obtenção do POC (Percentual de horas ocupadas em conforto)**, o resultado da classificação de cada zona não condicionada de permanência prolongada foi obtido com o cálculo da temperatura operativa, a partir dos dados de saída de temperatura do ar interna e temperatura radiante.

Os valores de temperatura operativa foram calculados e analisados de acordo com a metodologia proposta por Negreiros (2010) e assim foram estabelecidos os percentuais das horas ocupadas em conforto para cada zona simulada. Estes percentuais levam à classificação da zona quanto à sua eficiência, conforme a Tabela 6:

| <b>ZONAS</b>             | <b>POC</b> (% | Eq.NumV        | Classificação |
|--------------------------|---------------|----------------|---------------|
| Zona 1 - Pav. térreo     | 77,46         | 4              | B             |
| Zona 3 - Pav. térreo     | 91,73         | 5              | A             |
| Zona 4 - Pav. térreo     | 91,29         | 5              | A             |
| Zona 1 - Pav.1 Parte1    | 79,50         | 4              | B             |
| Zona 3 - Pav.1 Parte1    | 72,87         | $\overline{4}$ | B             |
| Zona 4 - Pav.1 Parte1    | 47,00         | 1              | E             |
| Zona 5 - Pav.1 Parte1    | 65,85         | 3              | C             |
| Zona 6 - Pav.1 Parte1    | 71,87         | 4              | B             |
| Zona 7 - Pav.1 Parte1    | 79,27         | 4              | B             |
| Zona 8 - Pav.1 Parte1    | 73,39         | 4              | B             |
| Zona 1 - Pav.1 Parte2    | 65,64         | 3              | $\mathsf{C}$  |
| Zona 2 - Pav.1 Parte2    | 83,51         | 5              | A             |
| Zona 3 - Pav.1 Parte2    | 79,09         | $\overline{4}$ | B             |
| Zona 4 - Pav.1 Parte2    | 73,60         | $\overline{4}$ | B             |
| Zona $1 - Pav.2$         | 82,28         | 5              | A             |
| Zona $4 - \text{Pav.2}$  | 75,79         | 4              | B             |
| Zona $5 - Pav.2$         | 73,01         | 4              | B             |
| Zona $6 - Pav.2$         | 77,60         | 4              | B             |
| Zona $8 - \text{Pav.2}$  | 73,89         | 4              | B             |
| Zona $9 - Pav.2$         | 83,33         | 5              | A             |
| Zona 10 - Pav.2          | 84,44         | 5              | A             |
| Zona $13 - \text{Pav.2}$ | 58,04         | $\overline{2}$ | D             |
| Zona $14 - Pav.2$        | 72,89         | 4              | B             |
| Zona $16 - Pav.2$        | 76,14         | 4              | B             |
| Zona 17- Pav.2           | 72,84         | 4              | B             |
| Zona $18 - \text{Pav.2}$ | 55,38         | $\overline{c}$ | D             |
| Zona 19 - Pav.2          | 58,01         | $\overline{c}$ | D             |

Tabela 6 – Percentual de conforto, EqNumV e classificação de cada área não condicionada

Os ambientes de pior classificação, D e E, coincidem com as zonas sem proteção solar, onde foram previstos os cobogós. O fato dos cobogós terem sido desconsiderados do processo de modelagem devido à complexidade de seu desenho pode ter prejudicado a classificação destes ambientes, mesmo que estas janelas tenham tido seu PAF reduzido.

Por outro lado, as zonas de classificação A coincidem com ambientes com duas janelas, o que possibilita a ventilação cruzada, ou ambientes do térreo sombreados pelo grande beiral proporcionado pelo pavimento superior avançado em relação ao térreo.

O resultado final desta simulação é compilado na Tabela 7:

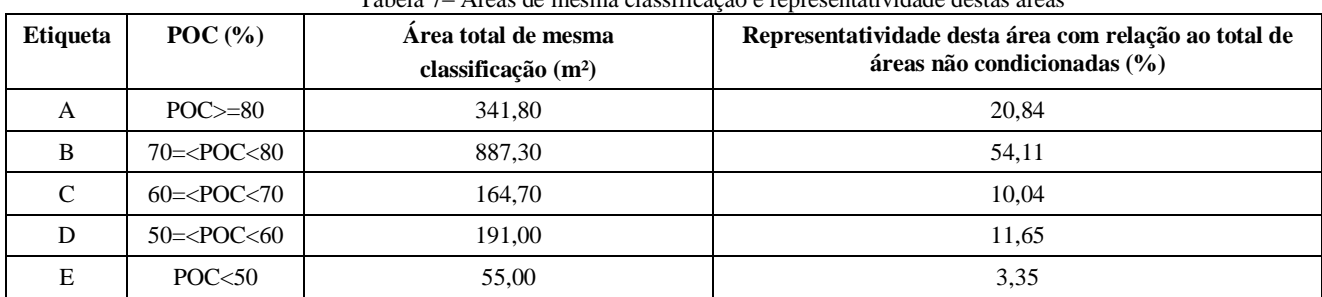

Tabela 7– Áreas de mesma classificação e representatividade destas áreas

Os resultados obtidos nas zonas de mesma classificação foram ponderados (Tabela 8):

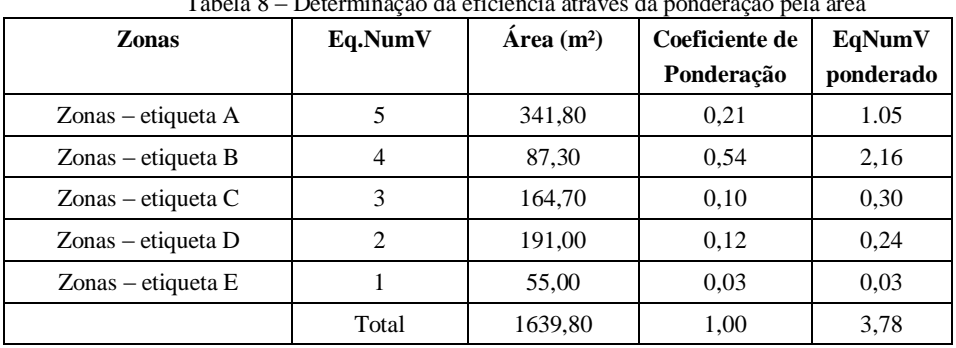

Tabela 8 – Determinação da eficiência através da ponderação pela área

Obteve-se o EqNumV de 3,78, o que indica, de acordo com a Tabela 1, classificação B para as áreas não condicionadas do edifício "estudo de caso".

Os dois métodos prescritivo e simulação para envoltória obtiveram a mesma classificação do nível de eficiência energética (etiqueta A). Mas, visando explorar melhor os resultados obtidos nos métodos prescritivo e simulação, são analisados os casos 1 a 5, apresentados no método:

#### **Caso 1**

Resultado do método prescritivo para etiqueta da envoltória: obteve-se etiqueta A para envoltória.

#### **Caso 2**

Resultado do método prescritivo para a parcela relativa à envoltória da equação da etiqueta geral **sem** simulação da ventilação natural: na intenção de obter a Pontuação total (PT) para a parcela relativa à envoltória na equação da etiqueta geral, sem, no entanto, simular a ventilação natural, ou seja, sem comprovar o POC para cada área não condicionada, considerou-se a pior hipótese: Área Não Condicionada (ANC) com POC<50%, portanto nível E e EqNumV = 1. Neste caso, o EqNumEnv=5 obtido no método prescritivo, foi considerado apenas para as áreas condicionadas e a pontuação total da envoltória foi de 2,26, o que implicou em uma etiqueta D, divergindo da etiqueta A obtida no **caso 1**. Portanto, não fazer a simulação de ventilação natural poderia prejudicar a pontuação da parcela relativa à envoltória na equação da etiqueta geral da edificação.

#### **Caso 3**

Resultado do método prescritivo para a parcela relativa à envoltória da equação da etiqueta geral **com**  simulação da ventilação natural: ao aplicar o caso 2, percebe-se que o mais adequado seria aplicar o **caso 3**:

simular o POC para as áreas não condicionadas, na intenção de verificar se as pessoas estariam em conforto naqueles ambientes.

Como no método prescritivo e no método simulação obteve-se etiqueta A; esperava-se que esta situação se confirmasse na simulação para obtenção do POC, todavia o resultado não foi o esperado. Aplicou-se a Equação 4 utilizando as mesmas variáveis do **caso 2**, o EqNumV obtido na Tabela 8 e sua ANC correspondente, resultando em PT=4,16, o que de acordo com a Tabela 1 indica uma classificação B para o edifício.

#### **Caso 4**

Resultado da etiqueta da envoltória pelo método da simulação: neste foi comparado o consumo energético do edifício estudo de caso e o modelo de referência nível A, obtendo-se etiqueta A.

#### **Caso 5**

Resultado da PT (Pontuação total) no método simulação : como foi obtida etiqueta A no método simulação e não foi considerada nenhuma bonificação, o Equivalente Numérico de Simulação ( EqNumS) é 5, resultando em PT=5; portanto a classificação final é A.

No entanto, de acordo com o RTQ-C (INMETRO, 2010, p. 79) "nos edifícios que possuírem sistema de condicionamento de ar e ventilação natural, o Equivalente Numérico de Ventilação (EqNumV) deve ser maior ou igual ao EqNumS. Nos casos em que esta condição não for atendida, a classificação final será dada pelo EqNumV". Isso quer dizer que não só no método prescritivo, mas também no método simulação, é necessário comprovar o percentual de horas ocupadas em conforto de uma edificação que possua áreas ventiladas naturalmente para se obter a etiqueta geral.

Como o EqNumV resultante das simulações foi de 3,78, menor que o EqNumS, o resultado final é dado pelo EqNumV, que de acordo com a Tabela 1 de classificação geral, indica etiqueta B.

Todos os casos demonstram que, embora a etiqueta para envoltória pelo método prescritivo e método simulação tenha sido A, ao se isolar a parte relativa à envoltória na equação da etiqueta geral, não se obtém a mesma classificação.

Da mesma forma, ao se considerar a PT pelo método simulação, como esta depende do EqNumV, a etiqueta A altera-se para B.

# **5. CONCLUSÕES**

Conclui-se que as principais divergências entre os resultados obtidos no método prescritivo da envoltória e método da simulação da envoltória e os resultados obtidos para a parcela relativa à envoltória da equação da etiqueta geral com e sem simulação da ventilação natural, bem como a PT (Pontuação total) do método simulação estão diretamente relacionadas à simulação da ventilação natural para obtenção do POC (percentual de horas ocupadas em conforto). Estas diferenças ocorreram provavelmente devido ao fato das áreas não condicionadas/ventiladas naturalmente serem consideravelmente maiores que as áreas condicionadas, 68,5% do total de área útil. Por não considerar a ventilação no método prescritivo, o RTQ acaba por penalizar a PT, uma vez que o EqNumEnv=5 obtido no método da envoltória é considerado apenas para as áreas condicionadas. Outra possibilidade é o fato do *Design Builder* não fornecer dados separados por zona e, por isso, a única opção para obtenção do POC foi simular zona a zona, ou seja, cada ambiente naturalmente ventilado ou não condicionado individualmente.

Uma última possibilidade é que a exclusão dos cobogós no método simulação tenha diminuído a Pontuação Total (PT) para a parcela relativa à envoltória da equação da etiqueta geral. Ao diminuir o Percentual de Abertura na Fachada total (PAFt), consequentemente a área de ventilação também foi reduzida, diminuindo portanto a possibilidade de conforto nestes ambientes. Além disso, a existência de cobogós pode indicar certo sombreamento, o que também poderia alterar o POC. Os ambientes de pior classificação, D e E, coincidem com as zonas sem proteção solar, onde foram previstos os cobogós.

Como sugestão para trabalhos futuros, sugere-se que os métodos prescritivo e simulação sejam testados alterando-se variáveis (PAF, orientação das fachadas, ângulos de sombreamento), analisando de forma mais detalhada a influência da ventilação nos ambientes. Além disso, é importante investigar o desempenho do programa de simulação *Design Builder* ao simular edifícios com zonas condicionadas e nãocondicionadas.

# **REFERÊNCIAS BIBLIOGRÁFICAS**

- AMORIM, C. N. D. Iluminação Natural e Eficiência Energética Parte I. Estratégias de Projeto para uma Arquitetura Sustentável. **Revista Paranoá**, Brasília, v.4, 2002. Disponível em: [http://vsites.unb.br/fau/pos\\_graduacao/paranoa/paranoa.htm.](http://vsites.unb.br/fau/pos_graduacao/paranoa/paranoa.htm) Acesso em 22 de novembro de 2011.
- BRASIL. Decreto 4.059 de 19.dez.01. Regulamenta a Lei no 10.295, de 17 de outubro de 2001a, que dispõe sobre a Política Nacional de Conservação e Uso Racional de Energia, e dá outras providências. D.O.U., Brasília, DF, 20.dez.2001a.
- BRASIL. Lei 10.295, de 17.out.01 "Lei de Eficiência Energética". Dispõe sobre a Política Nacional de Conservação e Uso Racional de Energia e dá outras providências. D.O.U., Brasília, DF, 18.out.2001b.
- CARLO, J. C. **Desenvolvimento de Metodologia de Avaliação de Eficiência Energética do Envoltório de Edificações Nãoresidenciais.** 215f. Tese (Doutorado em Engenharia Civil) – Programa de Pós-graduação em Engenharia Civil, UFSC, 2008.
- CARLO, J. C.; LAMBERTS, R. Parâmetros e métodos adotados no regulamento de etiquetagem da eficiência energética de edifícios – parte 1 – método prescritivo. **Ambiente construído**, Porto Alegre, v.10, n. 2, p. 7-26, abr./jun. 2010.
- CARLO, J. C.; LAMBERTS, R. Parâmetros e métodos adotados no regulamento de etiquetagem da eficiência energética de edifícios – parte 2 – método simulação. **Ambiente construído**, Porto Alegre, v.10, n. 2, p. 7-26, abr./jun. 2010.
- CASTRO, L.T.de; WESTPHAL,F.S. Etiqueta nacional de conservação de energia: comparativo entre o método prescritivo e simulação para análise de desempenho dad envoltória. In: Encontro Nacional de Conforto do Ambiente Construído, XIII, Encontro Latino-americano de Conforto do Ambiente Construído, 2011, Búzios. Anais...Rio de Janeiro: UFRJ, 2011, 8p. CD-ROM.
- ELETROBRÁS PROCEL (simuladores). Acesso em 15 de Nov. 2010. <http://www.eletrobras.com/pci/main.asp?View=%7BA6340DFB-8A42-41FC-A79D-B43A839B00E9%7D&Team>
- ELETROBRÁS PROCEL (apresentação). Acesso em 21 de Mai. 2011. [http://www.eletrobras.gov.br/elb/procel/main.asp?TeamID={A8468F2A-5813-4D4B-953A-1F2A5DAC9B55}](http://www.eletrobras.gov.br/elb/procel/main.asp?TeamID=%7bA8468F2A-5813-4D4B-953A-1F2A5DAC9B55%7d)
- MELO, A.P; CÓSTOLA, D; LAMBERTS, R.; HENSEN, J.L.M. Avaliação comparativa entre o método prescritivo e o método simulação para determinação do nível de eficiência da envoltória de edificações comerciais. In: Encontro Nacional de Conforto do Ambiente Construído, XIII, Encontro Latino-americano de Conforto do Ambiente Construído, 2011, Búzios. Anais...Rio de Janeiro: UFRJ, 2011, 10p. CD-ROM.
- INMETRO. **Requisitos técnicos da qualidade para o nível de eficiência energética de edifícios comerciais, de serviços e públicos.** Disponível em[: http://www.inmetro.gov.br/legislacao/.](http://www.inmetro.gov.br/legislacao/) Acesso em 23 de setembro de 2010.
- LABEEE/UFSC/PROCEL EDIFICA/ELETROBRÁS/INMETRO. **Volume 1: Etiquetagem de Eficiência Energética de Edificações,** em: **2009. Comparent Edificações**, em: **2009.** Disponível em: [http://www.labeee.ufsc.br/sites/default/files/projetos/etiquetagem/Volume\\_1\\_Apresentacao\\_Etiquetagem.pdf.](http://www.labeee.ufsc.br/sites/default/files/projetos/etiquetagem/Volume_1_Apresentacao_Etiquetagem.pdf) Acesso em 29 de agosto de 2009.
- LABEEE/UFSC/PROCEL EDIFICA/ELETROBRÁS/INMETRO. **Volume 4: Manual para aplicação dos Regulamentos: RTQ-C e RAC-C, 2010.** Disponível em: [http://www.labeee.ufsc.br/sites/default/files/projetos/etiquetagem/Volume\\_4\\_Manual\\_V2010-2.pdf.](http://www.labeee.ufsc.br/sites/default/files/projetos/etiquetagem/Volume_4_Manual_V2010-2.pdf) Acesso em 15 de
	- outubro de 2010.
- NEGREIROS, B. de A. **Análise de métodos de predição de conforto térmico de habitação em clima quente-úmido com condicionamento passivo.** Dissertação (Mestrado em Arquitetura e Urbanismo) – Faculdade de Arquitetura e Urbanismo, UFRN, 2010, 107p.
- TAVARES, L. R.; AMORIM, C. D. N. **Elaboração do arquivo climático horário da cidade de Uberlândia-MG para simulação de desempenho energético segundo o RTQ-C.** In: Encontro Nacional de Conforto do Ambiente Construído, XIII, Encontro Latino-americano de Conforto do Ambiente Construído, 2011, Búzios. **Anais...**Rio de Janeiro: UFRJ, 2011, 10p. CD- ROM.

#### **AGRADECIMENTOS**

As autoras agradecem à CAPES pela bolsa de estudos, à Diretoria de Obras de Campus da Universidade Federal de Uberlândia pelo fornecimento do projeto do Edifício 5O e aos pesquisadores Raoni Lima e Aldomar Pedrini pelo auxílio na utilização do programa Design Builder.